Firewall rules define a set of allowed packets. As firewall rules have five parameters, they define allowed packets within these five dimensions. In geometry, n-dimensional sets and overlaps of sets can be represented with the volume of geometric structures. Hence, we want to represent these rules in 5-dimensional structures.

# Protect Real-Time and Critical Industrial Automation Traffic with Firewall Optimizations

# **ESSLINGEN** UNIVERSITY

Prof. Dr. Tobias Heer – University of Esslingen

- A typical firewall rule has five parameters. i.e., source and destination IP, source and destination port, and protocol
- How to visualize more than three parameters?  $\rightarrow$  Convex Polytopes
- Compare rulesets for equivalence!
- Can we optimize the rulesets to fulfill industrial requirements?

## 2. Research Idea: Geometric Representation of Firewall Rules

#### Goal: More than two parameters!

Supervisors: Prof. Dr. Tobias Heer, Lukas Bechtel, Markus Schramm and Nils Lohmiller If you have any questions, get in touch with us! {tobias.heer, lukas.Bechtel, markus.schramm, nils.lohmiller}@hs-esslingen.de

### 1. Motivation

Figure 1: Two differently sorted rulesets (A and B) result in different latencies  $(t1 > t2)$ 

Firewalls filter traffic based on the IP header of the packets and the rules configured in the ruleset of the firewall. Each rule in the ruleset has five parameters (i.e., source and destination IP, source and destination port, and protocol).

Industrial control applications require all traffic to have a static time for transmission (aka latency) from sender to receiver. To protect the industrial applications, we want to place firewalls within the communication.

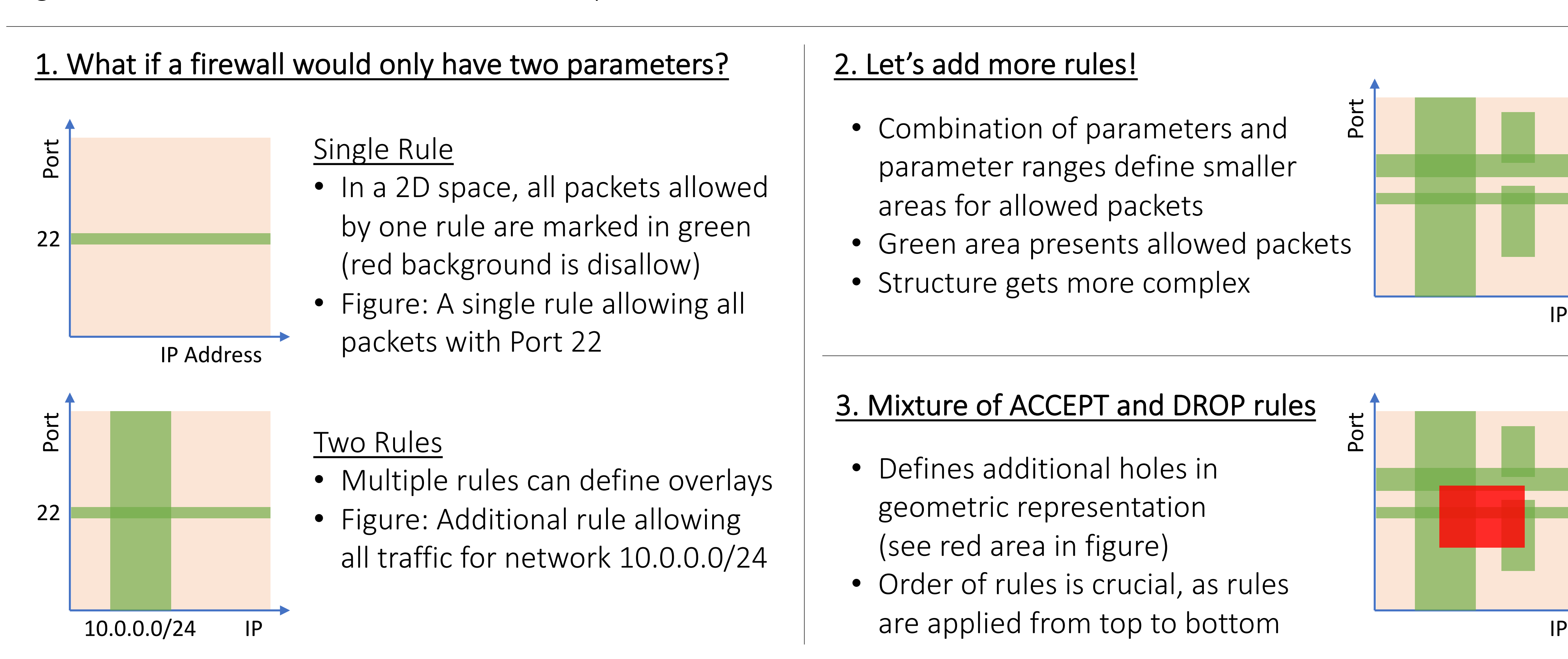

The configuration of the ruleset (e.g., order of rules) influences the latency of the firewall. Hence, industrial applications require specific focus on optimized firewall rulesets!

- Combination of parameters and parameter ranges define smaller areas for allowed packets
- Green area presents allowed packets
- Structure gets more complex

# 3. Goal and Structure of the Research Project

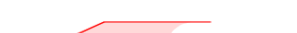

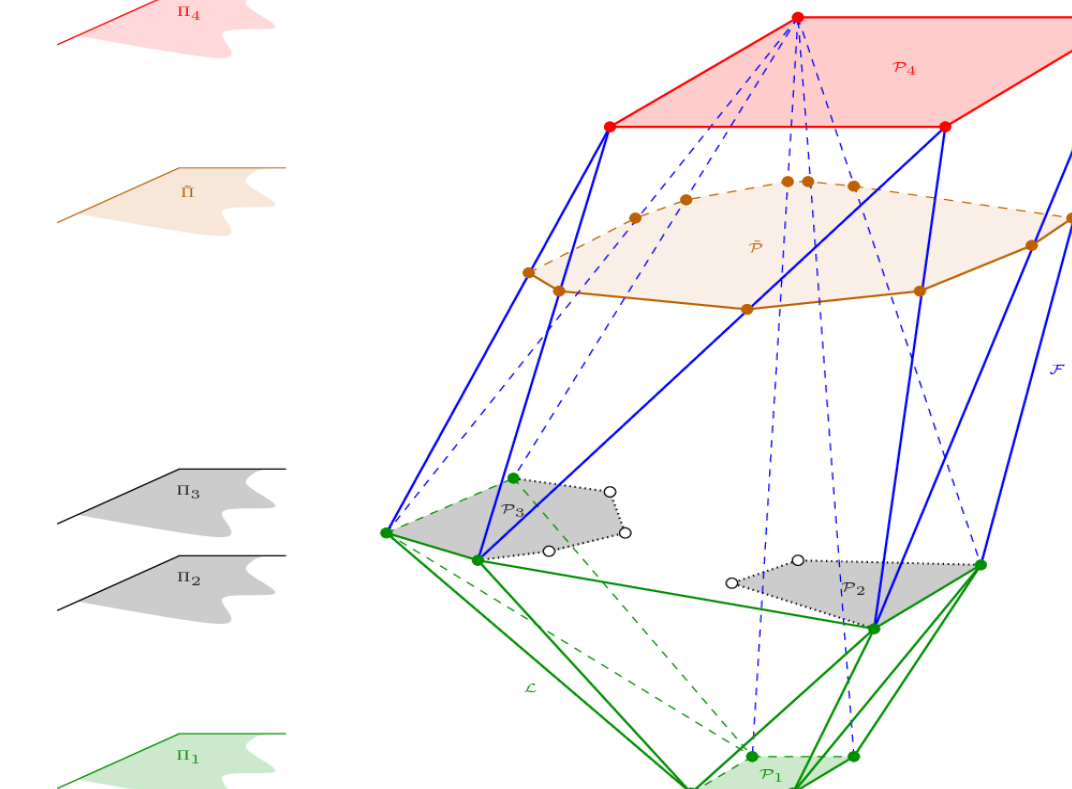

### 4. References

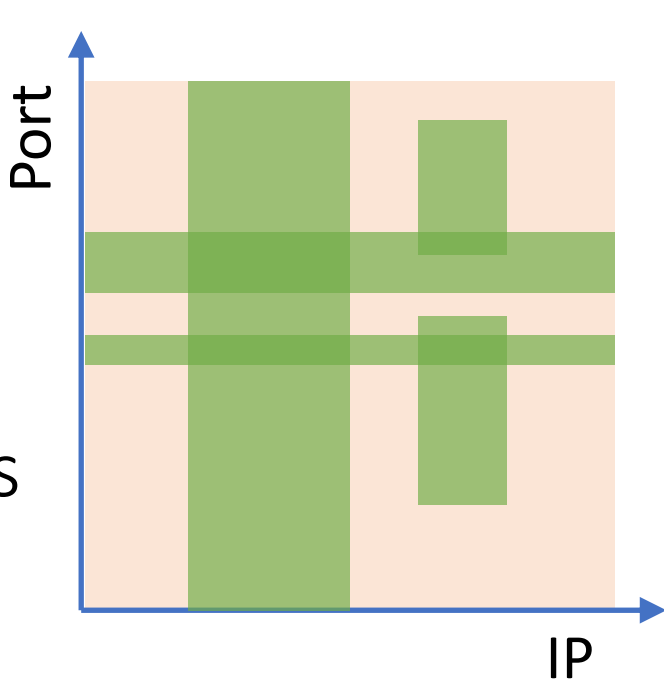

#### 2. Let's add more rules!

#### 3. Mixture of ACCEPT and DROP rules

Figure 2: Representation of a fourdimensional convex polytope [1]

#### Semester One

- Transform firewall rulesets into convex polytope structures
	- Implementation in C, Python, or Java
- Implement state of the art comparison algorithms for convex polytopes

#### Semester Two

• Optimize firewall rulesets with the help of the convex polytope structure

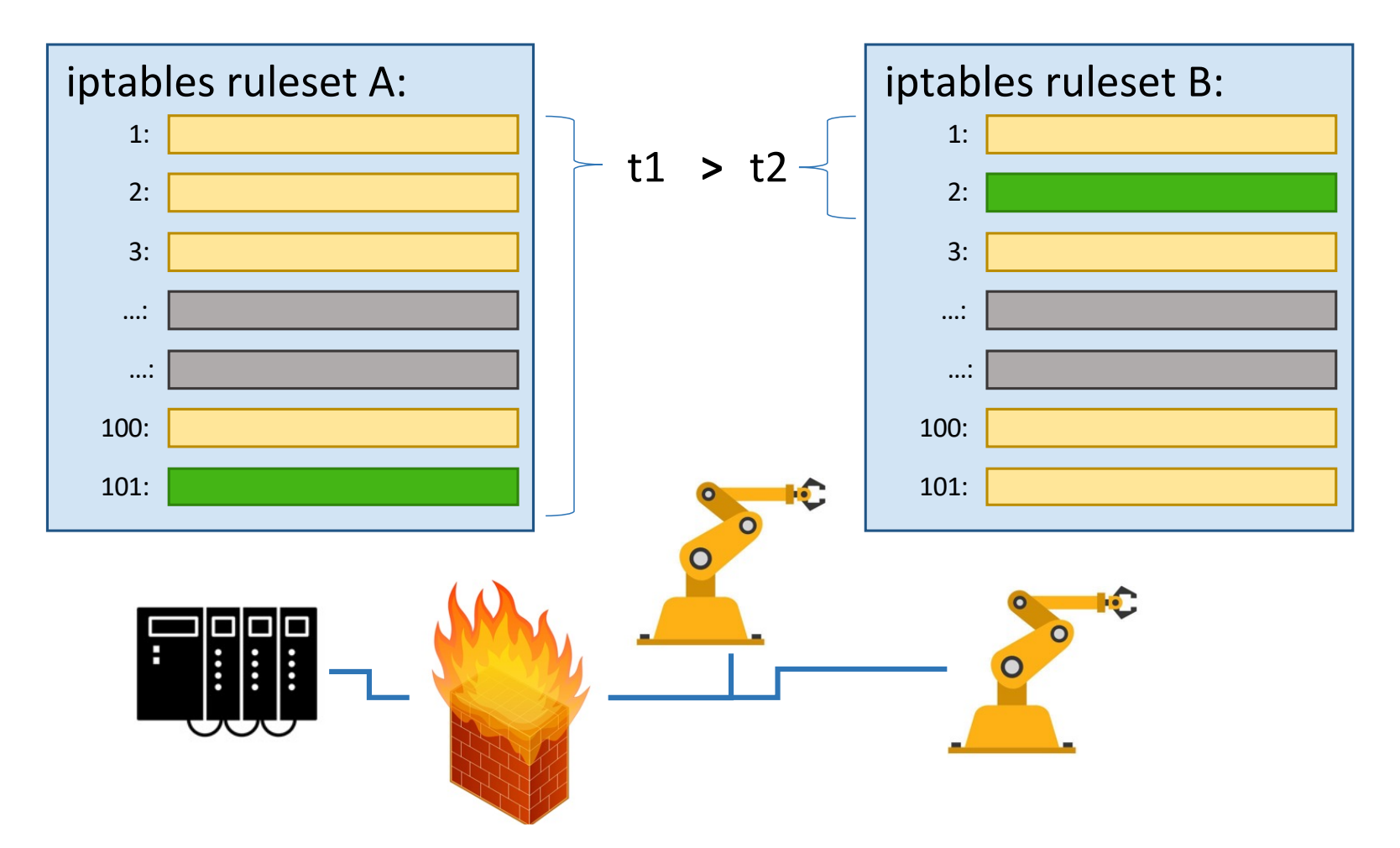

- Defines additional holes in geometric representation (see red area in figure)
- Order of rules is crucial, as rules are applied from top to bottom

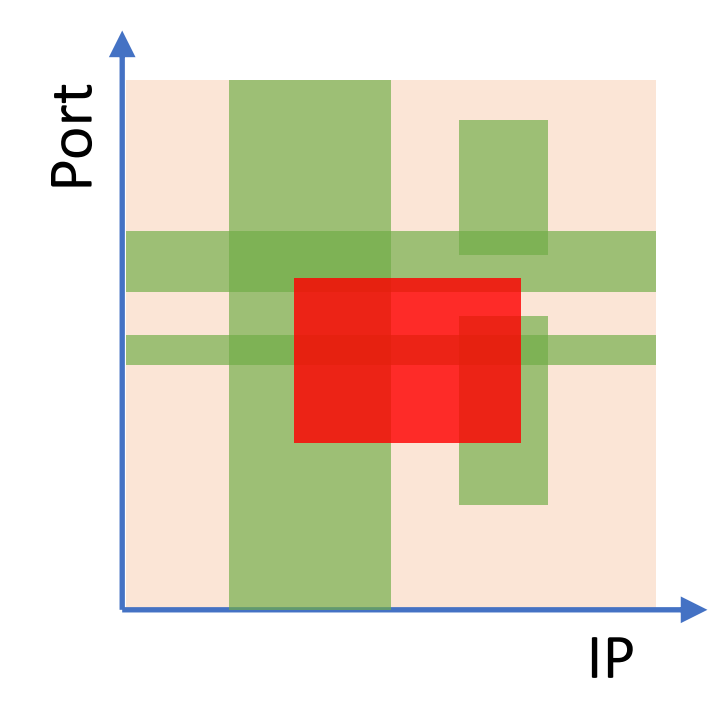

[1] Karavelas, Menelaos I. and Tzanaki, Eleni. (2011). Convex hulls of spheres and convex hulls of convex polytopes lying on parallel hyperplanes.